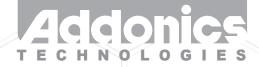

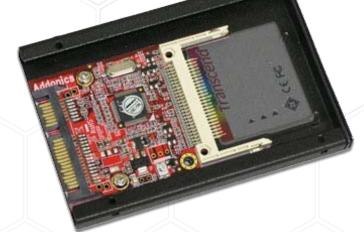

User Guide 2.5" CF Flash Drive (AD25CFD)

www.addonics.com

12 1 11

## CONTACT US

## www.addonics.com

Phone: Fax: Email: 408-573-8580 408-573-8588 http://www.addonics.com/sales/query/ **Technical Support** 

If you need any assistance to get your unit functioning properly, please have your product information ready and contact Addonics Technical Support at:

Hours: 8:30 am - 6:00 pm PST Phone: 408-453-6212 Email: http://www.addonics.com/support/query/

## Installation

1. Slide your Compact Flash card into the adapter.

- 2. Install the adapter and card into the mounting bracket as shown.
- 3. Completed assembly is suitable for mounting the same way as
- a 2.5" hard disk, including connector position and mounting taps.

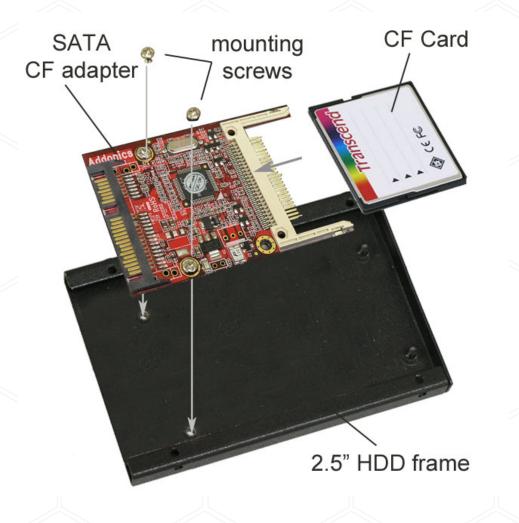

Technical Support: Hours: 8:30 am - 6:00 pm PST Phone: 408-453-6212 Email: http://www.addonics.com/support/query/